## $\mathcal{A}$ νάπτυξη Εφαρμογών σε Προγραμματιστικό Περιβάλλον. $^{\text{avg}}$

int "We're going to erase %r." % filename int "If you don't want that, hit CTRL-C (^C)." "If you do want that, hit RETURN."

print two again ("Ze print one ("First!'  $print$  none()

from sys import argy from os.path import exists

### **H θεωρία του ΑΕΠΠ για τις Πανελλήνιες - Part2**

4 <sup>η</sup> έκδοση

 $indata = in file.read$ 

Audintusn. Εφαρμογών σε Проураннатьствио Περιβάλλον

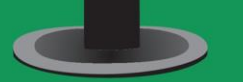

**BIBAIO MAGHTH** 

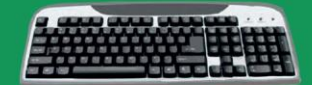

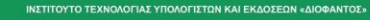

Δημήτρης Βαγιακάκος SV1SJP [www.youtube.com/@TuxHouseEdu](http://www.youtube.com/@TuxHouseEdu) <https://sv1sjp.github.io/whoami/>

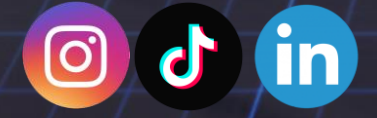

ΔΩΡΕΑΝ Hardcore λυμένες Ασκήσεις, η θεωρία και βοηθητικές σημειώσεις για Πανελλήνιες

print your face off. elif bear = tuff): ion will break

 $\text{dist}(\blacksquare \blacksquare)$ 

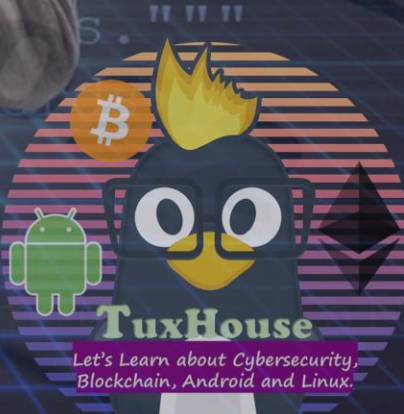

# ΔΙΚΑΙΩΜΑΤΑ ΧΡΗΣΗΣ PANELLINIES\_AEPP

Η χρήση του Panellinies\_AEPP είναι δωρεάν για όλους τους αναγνώστες. Επιπλέον, επιτρέπεται η χρήση του Panellinies\_AEPP για διδασκαλία εφόσον συνοδεύεται με το logo του TuxHouse όπως και έχει δημιουργηθεί από το επίσημο site του [Panellinies\\_AEPP.](https://sv1sjp.github.io/)

Απαγορεύεται οποιαδήποτε πώληση οποιουδήποτε μέρους του συγκεκριμένου έργου, όπως επίσης και η μεταφόρτωση του σε servers τρίτων χωρίς την γραπτή συγκατάθεση μου. Για οποιαδήποτε περαιτέρω πληροφορία, μπορείτε να επικοινωνήσετε μαζί μου στα social media του TuxHouse οπού θα βρείτε εδώ: <https://sv1sjp.github.io/whoami/>

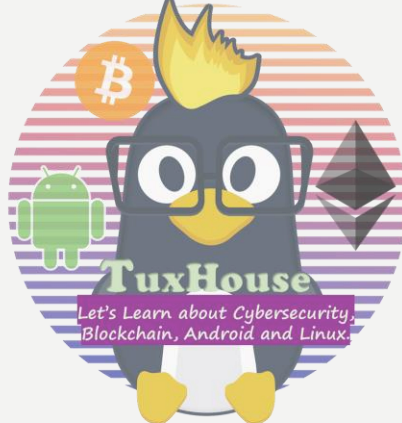

# ΠΛΕΟΝΕΚΤΉΜΑΤΑ ΤΟΥ ΔΟΜΗΜΈΝΟΥ ΠΡΟΓΡΑΜΜΑΤΙΣΜΟΎ

Δημιουργία απλούστερων προγραμμάτων.

Άμεση μεταφορά των αλγορίθμων σε προγράμματα.

Διευκόλυνση ανάλυσης του προγράμματος σε τμήματα.

Περιορισμός των λαθών κατά την ανάπτυξη του προγράμματος.

Διευκόλυνση στην ανάγνωση και κατανόηση του προγράμματος από τρίτους.

Ευκολότερη διόρθωση και συντήρηση.

// Hint! **Μην πάτε καν να δώσετε αν δεν τα έχετε μάθει αυτά!!! SUPER SOS** //

### ΣΤΑΘΕΡΕΣ

• Η ΓΛΩΣΣΑ επιτρέπει την αντιστοίχιση σταθερών τιμών με ονόματα, εφόσον αυτά δηλωθούν στην αρχή του προγράμματος (στο τμήμα δήλωσης σταθερών).

Πχ. ΠΡΟΓΡΑΜΜΑ ΠΑΡΑΔΕΙΓΜΑ ΣΤΑΘΕΡΕΣ : ΦΠΑ=24/100  $\Pi = 3.14$ ΜΕΤΑΒΛΗΤΕΣ: ...

..........................

..........................

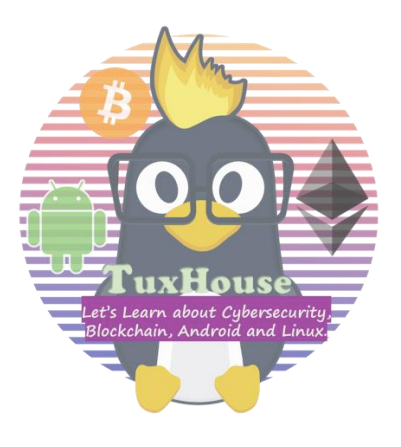

## ΠΟΙΑ ΟΝΟΜΑΤΑ ΜΕΤΑΒΛΗΤΩΝ/ΣΤΑΘΕΡΩΝ ΕΙΝΑΙ ΑΠΟΔΕΚΤΑ;

- Δεν μπορούν να αρχίζουν με αριθμό.
- Δεν μπορούμε να χρησιμοποιήσουμε δεσμευμένες λέξεις για όνομα μεταβλητής/σταθέρας ( π.χ ΟΣΟ ,ΠΡΟΓΡΑΜΜΑ , ΑΚΕΡΑΙΕΣ ,ΑΝ κτλπ ).
- Δεν μπορούν να έχουν κενά μεταξύ τους . Π.χ «ΤΡΑΜ\_ΠΕΙΡΑΙΑ» και όχι « ΤΡΑΜ ΠΕΙΡΑΙΑ «
- Μπορούν να χρησιμοποιηθόυν γράμματα του ελληνικού και λατινικού αλφαβήτου ( Α-Ω ) ,  $(A-Z)$ , ψηφία (0-9) και η κάτω πάυλα (  $_$ ).
- Δεν μπορώ να χρησιμοποιήσω " " (αυτάκια) ,ούτε σύμβολα όπως + \* κτλπ .

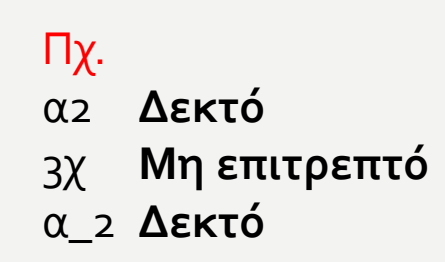

\_α2 **Δεκτό** «γ» **Μη επιτρεπτό** ΔΙΑΒΑΣΕ **Μη επιτρεπτό** Α\_β **Δεκτό**

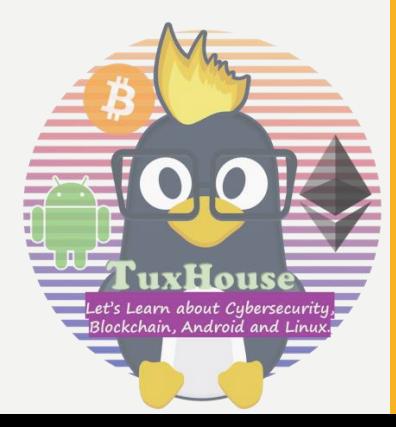

## ΧΡΗΣΙΜΕΣ ΣΥΝΑΡΤΗΣΕΙΣ

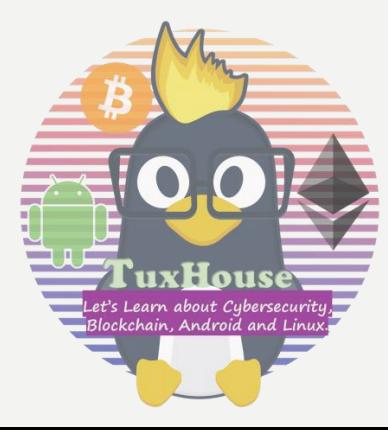

ΗΜ(Χ): Υπολογισμός ημιτόνου

ΣΥΝ(Χ): Υπολογισμός συνημιτόνου

ΕΦ(Χ): Υπολογισμός εφαπτομένης

Τ\_Ρ(Χ): Υπολογισμός τετραγωνικής ρίζας

ΛΟΓ(Χ): Υπολογισμός φυσικού λογαρίθμου

Ε(Χ): Υπολογισμός του  $e^x$ 

Α\_Μ(Χ): Ακέραιο μέρος του Χ

Α\_Τ(Χ): Απόλυτη τιμή του Χ

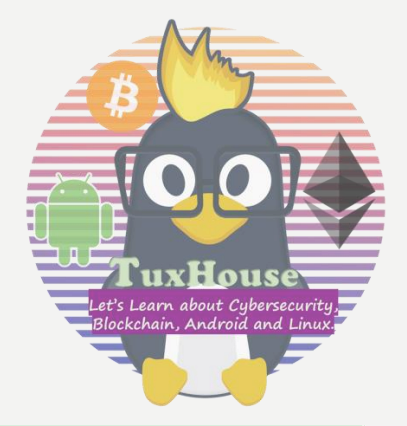

# TIPS AND TRICKS VOL 2

Σε ένα πρόγραμμα , αν ο πρώτος χαρακτήρας είναι το θαυμαστικό (!), σημαίνει ότι αυτή η γραμμή περιέχει σχόλια και όχι εκτελέσιμες εντολές.

Αν μία εντολή πρέπει να συνεχιστεί και στην επόμενη γραμμή, τότε ο πρώτος χαρακτήρας αυτής της γραμμής πρέπει να είναι ο χαρακτήρας &.

#### Κάθε εντολή γράφεται σε ξεχωριστή γραμμή.

Σε μια εντολή εκχώρησης η μεταβλητή και η έκφραση πρέπει να είναι του ιδίου τύπου.

Πάντα πρέπει να χρησιμοποιούνται ζεύγη παρενθέσεων. Διαφορετικός αριθμός αριστερών από δεξιές παρενθέσεις στην ίδια έκφραση είναι ένα από τα πιο συνηθισμένα λάθη.

Κλασσικό λάθος: ((3x/2+3)

Τα δεδομένα στην πραγματικότητα καταχωρούνται στην μνήμη RAM του υπολογιστή.Ανάλογα τον τύπο τους ,καταλαμβάνουν διαφορετικό χώρο!Π.χ οι ακέραιοι σε 1 ,2 ή 4 byte και ο πραγματικός σε 4 ή 8 bytes.

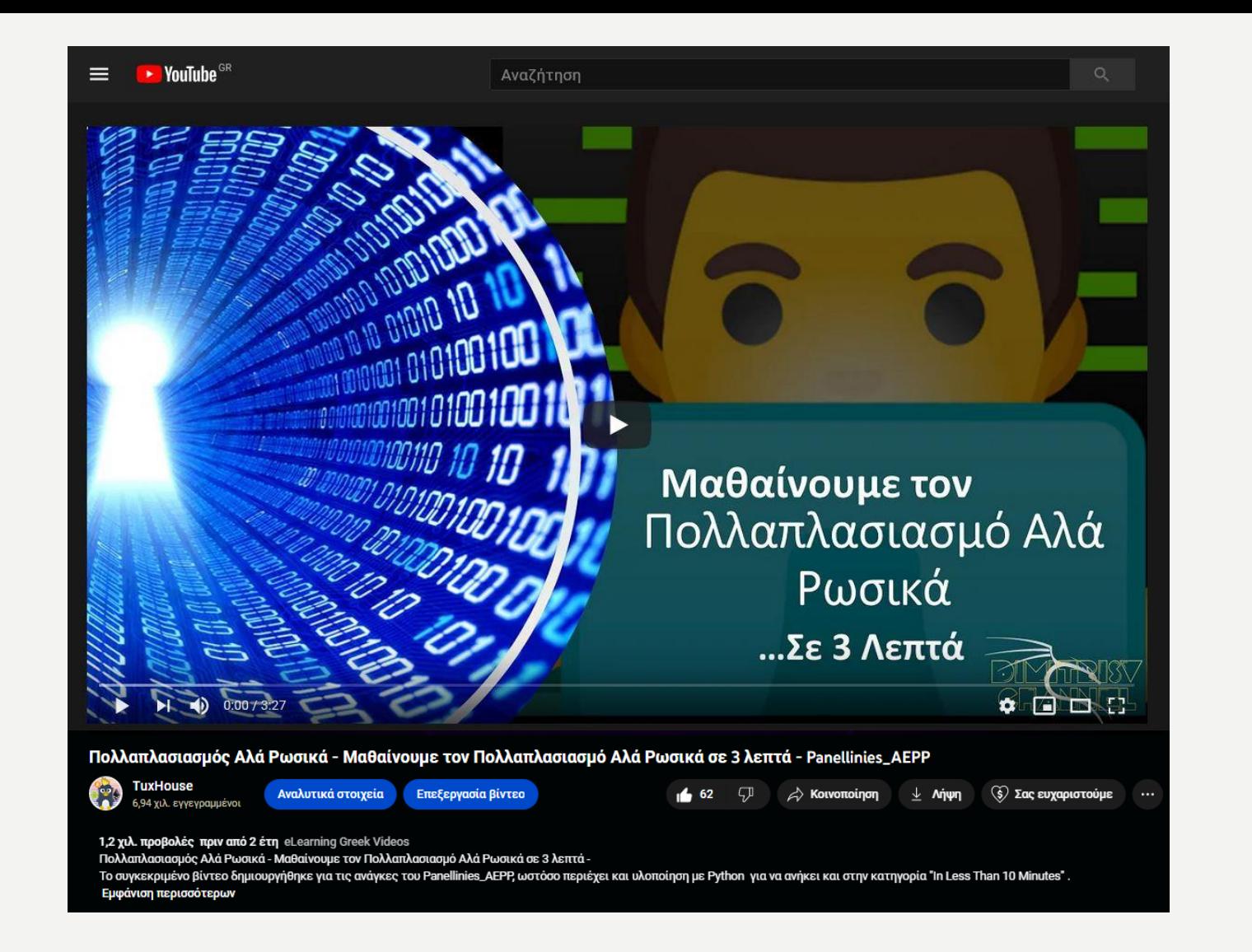

Δεν ξεχνάμε να διαβάσουμε και τον Πολλαπλασιασμό Αλά Ρωσικά !!!!! <https://www.youtube.com/watch?v=y57gXCbIpMA>

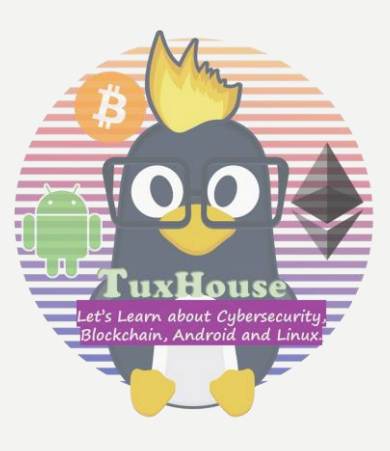

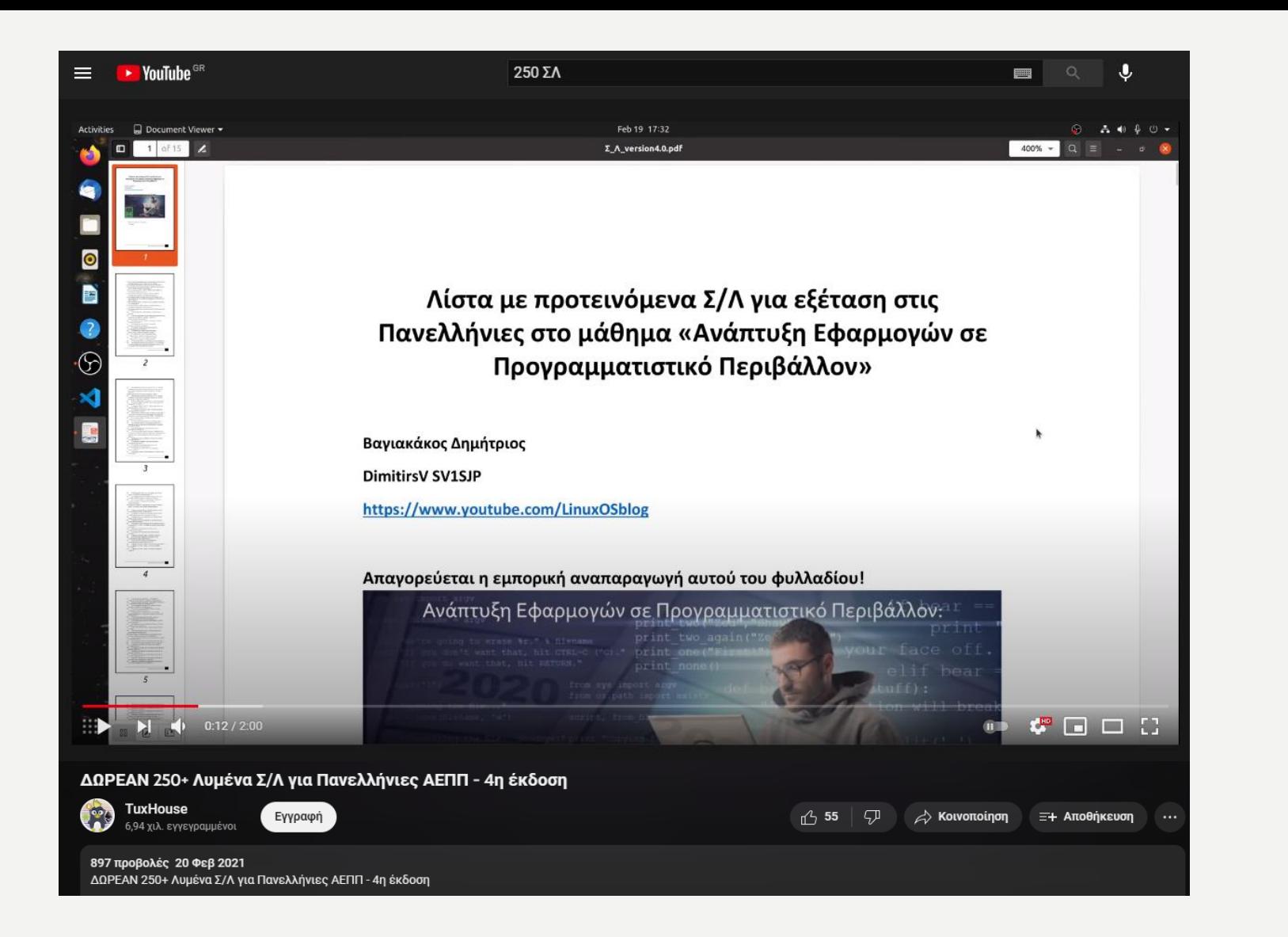

Δεν ξεχνάμε να διαβάσουμε και τα 250++ Λυμένα Σ/Λ !!!!! [https://www.youtube.com/watch?v=YB\\_nCsKwhcw](https://www.youtube.com/watch?v=YB_nCsKwhcw)

# ΑΠΟΡΙΕΣ;

Για οποιαδήποτε απορία ή διευκρίνηση,

στείλτε μας μήνυμα στο Instagram @TuxHouseEdu

tuxhouseedu vo

 $\oplus \equiv$ 

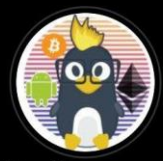

**TuxHouse** Educatieve website Let's Learn about CyberSecurity, Blockchain, Android and Linux! We are EU Based! By Dimitris Vagiakakos @sv1sjp ¿ youtube.com/@TuxHouseEdu

Find me on: in  $\bigcirc$  of  $\bigcirc$   $\bigcirc$ 

Kαι μία εγγραφή στο κανάλι TuxHouse στο [YouTube,](https://www.instagram.com/tuxhouseedu) [LBRY](https://odysee.com/@TuxHouse:1) && [TikTok](https://www.tiktok.com/@tuxhouse) μας βοηθάει να εξελιχθούμε περισσότερο, παράγοντας ακόμη περισσότερο και ποιοτικότερο δωρεάν υλικό!